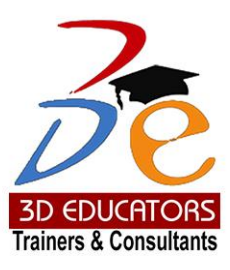

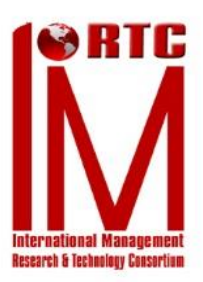

### WordPress, Php, Laravelle, Php, Laravelle, Php, Laravelle, Php, Laravelle, Php, Laravelle, Php, Laravelle, Php, Laravelle, Php, Laravelle, Php, Laravelle, Php, Laravelle, Php, Laravelle, Php, Laravelle, Php, Laravelle, Php Diploma in frontend with WordPress PHP, and Laravel (Full-Stack)

# Training Program

### **Who can do?**

- New Comers
- **Students who would like to get the** knowledge of Web Designing & Development.
- **Already working class who are willing to** update and learn the new methodologies of Web Designing & Development.
- **Who want to be good and reputable** jobs in the market and are like to enhance their skills in Web Designing & **Development**

**Invest in People the** only Asset  $\mathbf{S}$   $\mathbf{A}$   $\mathbf{A}$   $\mathbf{$ **Ph: 021-348692** info@3dedu

Diploma in Frontend

Training Program

100,000+ Students have been Trained

since<br>1997

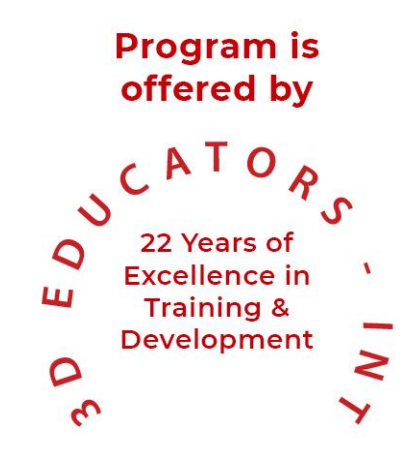

100,000+ Students have been Trained

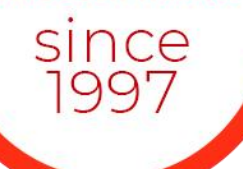

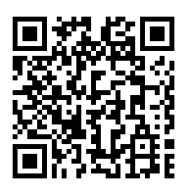

# Table of Content

Detail

Inauguration

Structure

Topics & Time Allocation

About the Program Designer & Instructor

Syllabus

100.000+ Students have been Trained since

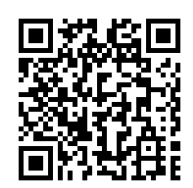

### **About the Program**

The "Diploma in frontend, WordPress, PHP and Laravel" Program has been designed and will be conducted by Project Managers & Consultant who have the vast experience of training, development & consulting as well. They have worked with various large Government, National, and multinational organizations at local and abroad.

The Trainers who are conducting this program are have on the position of the following:

- **Senior Web Developers**
- **Project Managers**
- **E-Commerce Specialist**

They trainers are foreign qualified and having the degree of PhD., MBA, MSc, Microsoft Partner, MSCE, MCDBA, A+, Web Certified, CIW, & Certified.

### **Inauguration**

The Training Program will be inaugurated by a senior member of 3DEducators

### **Program Structure**

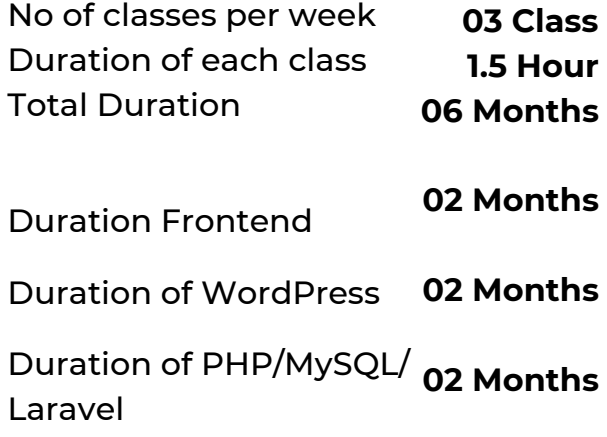

### **Other Learning Activities**

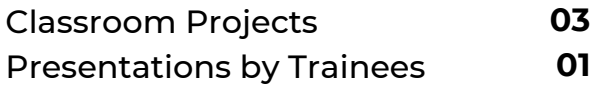

100,000+ Students have been Trained

nce

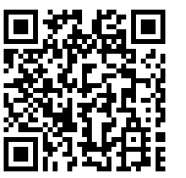

### **Module 1:**

### **Month 1: (FRONT END DEVELOPMENT)**

#### **Week 3-4: Styling the HTML with CSS-3**

- Understand what cascading style sheets are and how you can use it to style your website.
- How to use CSS selectors and properties.
- Learn about how to use inline, internal and external CSS.
- Understand CSS coding best practices.
- Learn about CSS sizing methods.
- Learn the anatomy of CSS syntax and structure.
- CSS specificity and implementing style hierarchy.
- Class vs. Ids and how to target each.
- CSS display and how to implement layout.
- How to use CSS static, relative and absolute positioning systems.
- Font styling using CSS and web safe fonts.
- Centering elements using CSS.
- Website design fundamentals and typography.
- How to use CSS float and clear.
- How combine CSS selectors and understand selector priority.

100,000+ Students have been Trained

since

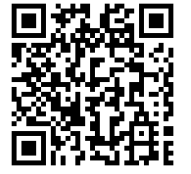

### **Module 2:**

#### **Week 1-2: Bootstrap (Pre designed CSS)**

- Learn the fundamentals of implementing responsive web design.
- How to use flowcharts to mockup and wireframe websites.
- The fundamentals of UI design for websites.
- How to install the Bootstrap framework.
- Understanding the Bootstrap grid layout system.
- How to use bootstrap containers to layout your website easily.
- Learn to use other Bootstrap components such as buttons.
- Adding symbols using Font Awesome.
- Learn to use Bootstrap carousels.
- Add Bootstrap cards to your website.
- Using Bootstrap navigation bars

100,000+ Students have been Trained

since

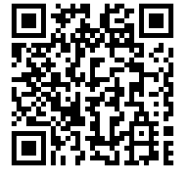

### **Module 3:**

#### **Week 3-4: JavaScript ES-6**

- Starting code with alerts and prompts.
- Understand Variables and Data Types in JavaScript
- Variable naming in JS
- Working with strings and numbers
- Logical operators
- Loops, collections and Conditionals.
- Functions and invocation patterns
- Discussion of ECMAScripts
- Intermediate JavaScript
- Learn to use JS Expressions, Operators, Statements and Declarations
- Object-Oriented Programming
- JS Objects and Prototypes
- `This`, Scope and Closures
- Objects and Prototypes
- Refactoring and Debugging
- Learn the tree structure of HTML based websites.
- Traverse through the document using object notation.
- Separation of concerns and coding best practices.
- Manipulate and change the HTML elements using your understanding of the DOM.

100,000+ Students have been Trained

since

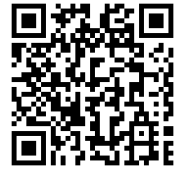

### **Module 4:**

#### **PHP Development**

- **An Introduction to PHP**
- Getting Started With Variables
- Conditional Logic
- Working with HTML Forms
- Programming Loops
- Arrays in PHP
- String Manipulation
- Create your own Functions
- Security Issues
- Working with Files In PHP
- Date and Time Functions in PHP
- **PHP and MySQL**
- Manipulate a MySQL Database
- PHP User Authentication
- Project : ( Any Project ) or
	- o Build your own PHP Survey/Poll Application
	- o How to Build an Online Forum: the database
	- o The Code for the Forum

100.000+ Students have been Trained

> since 997

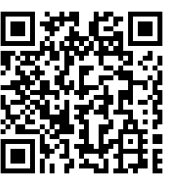

### **Module 5:**

Training Program

### Introduction of Laravel PHP Framework

- Installing Laravel
- Artisan CLI ( command-line interface )
- Laravel Directory Structure
- Configuring a new Laravel project
- Artisan command to generate boilerplate code for a controller
- Basic routing
- Call a controller method from a route
- Passing variables from controllers to views

### HTML Template to Laravel Blade Template

- Template inheritance
- Master layout
- Extending the master layout
- Displaying variables
- Blade conditional statements
- Blade Loops
- Executing PHP functions in blade
- Displaying Your Views
- Creating and using a basic views
- Loading a view into another view/nested views
- Adding assets
- Integrating with Bootstrap

100.000+ Students have been Trained

since

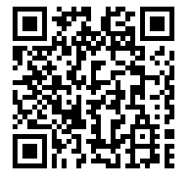

#### Migrations

- Introduction
- Requirements for running migrations
- Artisan migration command
- Migration structure

Training Program

- How to create a table using a migration
- Laravel migration rollback
- Database Seeding
- Migrations for our project database

### Using Forms and Gathering Input

- Creating contact us form
- Validating user input
- Sending email
- Creating a file uploader
- Validating a file uploader
- Creating a custom error message
- $\bullet$

#### Creating a registration & user login form

- Using Artisan command to create inbuilt user register and login system Authenticating Your Application
- Adding Custom Fields to Registration Form
- Creating user profile page

100.000+ Students have been Trained

since

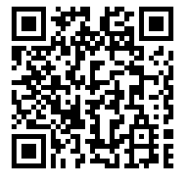

### Admin Panel Setup

Training Program

- Introduction
- Setup Admin Panel using Bootstrap theme
- Create Admin login
- Creating an admin authentication system
- Encrypting and decrypting data

### Using Controllers and Routes for URLs and APIs

- Introduction
- Creating a basic controller
- Creating a route using a closure
- Making the controller RESTful
- Using route groups
- Building a RESTful API with routes

### Eloquent ORM (Storing and Using Data)

- Eloquent ORM Models
- Naming conventions
- Table name and primary keys
- Timestamps
- Eloquent ORM INSERT, READ, UPDATE, DELETE
- Using models in controllers
- Displaying data from models in views

100.000+ Students have been Trained

> since 997

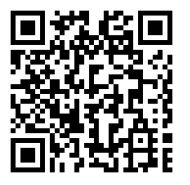

Creating and Using Composer Packages

• Introduction

Training Program

- Downloading and installing packages
- Using a basic Shopping Cart package in our project

### Using Ajax and jQuery

- Introduction
- Getting data from another page
- Setting up a controller to return JSON data
- Creating a Jquery, AJAX comment system

### Security & Session

- Using Security
- Sessions Effective

### ADVANCED TOPICS

- Sending Emails and Notifications
- Queues and Jobs
- Advanced Eloquent and DB Operations
- Advanced Error / Exceptions
- Creating Artisan Commands
- Events and Listener
- Payments and Cashier
- Package Development

100.000+ Students have been Trained

since

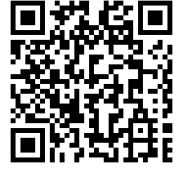

Training Program

**TERMS & CONDITIONS**

### **WITHDRAWAL FROM THE CERTIFICATION OR DIPLOMA**

Students are not allowed to withdraw from the CERTIFICATION/DIPLOMA. If a student cannot continue the CERTIFICATION his/her fee will be forfeited.

### **CONDUCT AND DISCIPLINE**

A disciplinary action, leading to rustication, will be taken against students whose conduct is found objectionable at any time during the course of study. Reference will be made to 3D Educators code of conduct.

### **EVALUATION AND GRADING**

The performance of students is evaluated through continuous observation of a student's performance in the CERTIFICATION/DIPLOMA – class participation, submission of assignments, quizzes and exercises.

The student will be examined through three hourly exams conducted at the midterm and a final exam at the end of the program. Total marks for passing the CERTIFICATION/DIPLOMA will be 70 out of a total of 100.

Students who do not meet the attendance or any other eligibility criteria will not be allowed to appear in the final examination.

The following grading plan will be applicable for the CERTIFICATION/DIPLOMA:

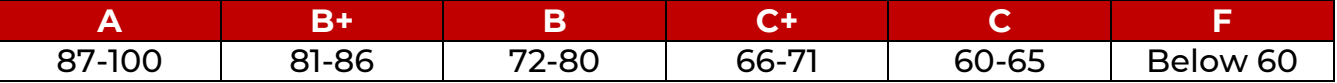

Students who are unable to appear for the final exam are required to submit a written application stating the reason for not appearing for the exam. 3D Educators reserves the right to approve or deny such applications. If approved, the student will be allowed to sit for the exam within one month. Failure to do so, the student will be resubmit the examination fee and sit the future schedule exam. Without passing of the exams no certification will be awarded.

100.000+ Students have been Trained

since

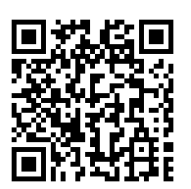

### **ONLINE LIVE CLASSES FACILITY AVAILABLE**

- **Instructor Led Training**
- **Real Time Presentations**
- **Interactive Classes**
- **Complete Notes and Other Stuff shall be provided through our Secure** Student Login Member's Area
- **For Online Live Classes, you may please download the Admission Form** through our website [http://www.3deducators.com](http://www.3deducators.com/). Fill it properly and attached the required document along with Picture and send back to [info@3deducators.com](mailto:info@3deducators.com) with scanned fee submitted voucher in the bank.
- **For Pakistan you may submit the fee at any MCB Branch with the title** of "3D EDUCATORS-TRAINERS & CONSULTANTS".
- **I** If you are outside Pakistan then you may transfer via Bank to Bank or any western union, Fast Track, Money Gram or else International Transfer Body.
- After Admission, if you don't have GMAIL Account then you are requested to kindly make one GMAIL Account and shared it [info@3deducators.com](mailto:info@3deducators.com). Then further correspondence shall be made by our institute official.
- Extra Bandwidth Charges shall be incurred.

### **DISTANCE NOT MATTER**

You can join in the live classes Sessions of 3D EDUCATORS – TRAINERS & CONSULTANTS from anywhere of the world.

100.000+ Students have been Trained

since

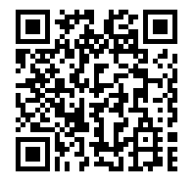

**PRECAUTIONARY MEASURES**

- **•** During Classes, you are requested to make sure that you are in isolated room, where no noise should be there except your voice.
- **Kindly Switch Off your Cell Phone during the class, because it will disturb** the quorum of class.
- If you have taken the admission in the course online lonely, then ethically it is recommended and suggested that you alone in the class.
- **Recording of Lectures are not allowed at your end.**

This world is emerging and growing in the 21st Century very rapidly because of latest and remarkable technologies and its advancement. Due to advancement of technology, we 3D EDUCATORS offer Live Interactive class sessions

3D EDUCATORS believe on Information Technology and its systems. Now you can also avail this facility at your home.

### **CONTACT US**

021-34141329, 0333-2402474 021-34857148

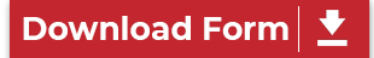

[info@3deducators.com](mailto:info@3deducators.com) [http://www.3deducators.com](http://www.3deducators.com/)

Get the Admission Form **MANAGEMENT 3D EDUCATORS TRAINERS & CONSULTANTS**